# **SENDING PARTITIONED DATASETS TO REMOTE AS/400**

To send a Partitioned dataset to an AS/400 the user will execute program XPDS in PDS BDS.XFER.RUNLIB. The program can be placed in a JCL job stream and submitted. Parameters which control execution are passed via file BDSIN. The PDS must exist on the remote system. The layout of BDSIN is as follows:

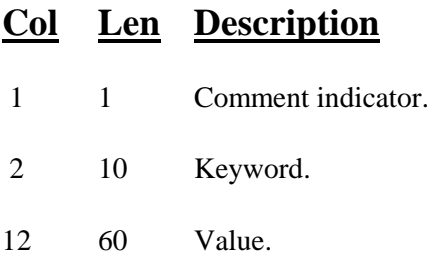

Supported Keywords and their default values:

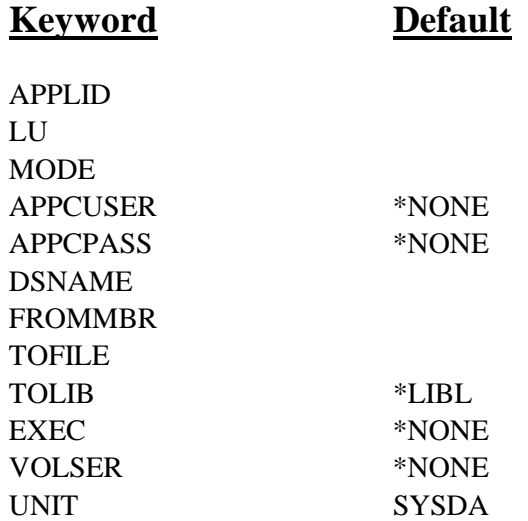

#### **APPLID Keyword**

Specifies the VTAM APPLID to use. This value corresponds to the Remote Location Name on the AS/400.

## **LU Keyword**

Specifies the VTAM LU to use. This value corresponds to the Local Location Name on the AS/400.

## **MODE Keyword**

Specifies the VTAM MODTAB value to use. This value corresponds to the AS/400 MODE values.

#### **APPCUSER and APPCPASS Keywords**

Specifies the APPC security values to pass to the remote system. The target task will execute using the user ID and password specified.

## **FILEXFER/370™**

\*NONE: No User ID and password will be sent.

\*USER (APPCPASS): The user ID with an Already-verified-indicator (AVI) flag will be sent.

**Note:** A user ID of BDSUSER with password BDSPASS is created when FileXfer is installed on AS/400 machines. We recommend using APPCUSER=BDSUSER APPCPASS=BDSPASS for sending to AS/400.

## **DSNAME Keyword**

Specifies the Partitioned Dataset which contains the members to be transfered.

## **FROMMBR Keyword**

Specifies the members to transmit. Specify up to 50 generic member names, or \*ALL. To specify a generic member, use a '\*' (ABC\*, etc.).

#### **TOFILE and TOLIB Keywords**

Specifies the file name on the remote system which will receive the transmitted data.

#### **EXEC Keyword**

Specifies a command to execute after the transfer completes successfully. Specify up to 256 characters. Please note that only 60 characters per card are allowed. Thus the user must specify multiple EXEC cards to send more than 60 characters. FileXfer will block together all specified EXEC cards before sending to the remote system.

## **VOLSER Keyword**

Specifies the volume serial where the PDS is located.

\*NONE: The PDS can be located via a catalog entry.

#### **UNIT Keyword**

Specifies the unit where the PDS is located.

SYSDA: UNIT=SYSDA is used.

## *Examples*

The following job stream sends the members ABC and DEF in partitioned dataset ARSRC to the AS/400:

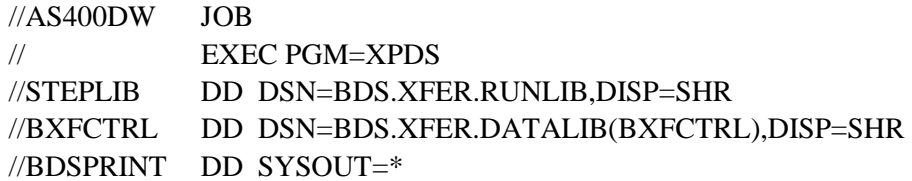

# SENDING PARTITIONED DATASETS TO REMOTE **AS/400**

 $\sqrt{\text{BDSIN}}$  $DD$  \*  $*...+...1...+...2...+...3...+...4...+...5...+...6...$ 

\*COMMAND PARM VALUE APPLID BDSSRC LU AS40003 **MODERSPOOL** APPCUSER BDSUSER APPCPASS BDSPASS **DSNAME ARSRC** FROMMBR ABC FROMMBR DEF **TOFILE** ARSRC **TOLIB SOURCELIB**  $/*$  $/\!/$